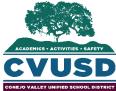

|    | CONEJO VALLEY UNIFIED SCHOOL DISTRICT                                                                                                    | Grade-Level |   |   |   |   |   |   |   |   |    |
|----|----------------------------------------------------------------------------------------------------|-------------|---|---|---|---|---|---|---|---|----|
|    |                                                                                                    | К           | 1 | 2 | 3 | 4 | 5 | 6 | 7 | 8 | HS |
|    | I. Basic Technology Operations and Concepts                                                                                                   |             |   |   |   |   |   |   |   |   |    |
| a. | Start and shut down a device successfully                                                                                                    | Μ           | М | М | М | М | М | М | М | М | Μ  |
| b. | Be able to click, drag, and drop                                                                                                    | Μ           | М | М | Μ | М | М | М | Μ | М | Μ  |
| c. | Identify the cursor                                                                                                    | Μ           | М | М | Μ | М | М | М | Μ | М | Μ  |
| d. | Identify and use keyboard letter and number keys, spacebar, caps lock, shift key, period, and backspace key                                   | I           | М | Μ | Μ | М | М | М | Μ | М | М  |
| e. | Open and exit out of a computer program or app                                                                                                | I           | М | Μ | Μ | М | М | М | Μ | М | Μ  |
| f. | Use correct terminology for parts of a computer and other technology devices (e.g. mouse, cursor, monitor, etc.)                              | I           | М | Μ | Μ | М | М | М | Μ | М | м  |
| g. | Login to a computer or device independently                                                                                                   | I           | R | М | М | М | М | М | М | М | М  |
| h. | Demonstrate basic keyboarding skills                                                                                                    | I           | R | М | М | М | М | М | М | М | М  |
| i  | Identify the parts of the device                                                                                                    | I           | R | М | Μ | М | М | М | Μ | М | Μ  |
| j. | Identify and use keyboard delete and escape keys                                                                                              | I           | R | R | Μ | М | М | М | Μ | М | Μ  |
| k. | Open, view, save, and close a document                                                                                                    |             | I | R | R | М | М | М | Μ | М | Μ  |
| ١. | Make folders and save documents in folders                                                                                                    |             |   | - | R | М | М | М | Μ | М | Μ  |
| m. | Access and use printers                                                                                                    |             |   | - | R | R | М | М | Μ | М | Μ  |
| n. | Use correct terminology for the Web (e.g. hyperlink, webpage, navigation, etc.)                                                               |             |   | I | R | R | М | М | Μ | М | Μ  |
| 0. | Demonstrate proficient keyboarding skills                                                                                                    |             |   |   |   | R | М | М | Μ | М | Μ  |
| p. | Identify and use a variety of storage media, including USB drives, shared school servers, and online storage (Google Drive, Office 365, etc.) |             |   |   | I | R | R | R | R | Μ | м  |
| q. | Identify successful troubleshooting strategies for minor hardware and software issues/problems (e.g. frozen screen)                           |             |   |   |   |   |   | Ι | R | М | М  |
| r. | Independently operate peripheral equipment (e.g. scanner, digital camera)                                                                     |             |   |   |   |   |   | I | R | М | Μ  |
| s. | Identify and assess the capabilities and limitations of emerging technologies                                                                 |             |   |   |   |   |   |   |   | I | Μ  |

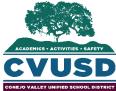

|    | CONEJO VALLEY UNIFIED SCHOOL DISTRICT                                                                                                    | Grade-Level |   |   |   |   |   |     |    |     |    |
|----|----------------------------------------------------------------------------------------------------|-------------|---|---|---|---|---|-----|----|-----|----|
|    |                                                                                                    | К           | 1 | 2 | 3 | 4 | 5 | 6   | 7  | 8   | HS |
|    | II. Creativity and Innovation; Media Fluency                                                                                                    |             |   |   |   |   |   |     |    |     |    |
| a. | Type student name                                                                                                    | М           | Μ | М | М | М | М | М   | Μ  | М   | М  |
| b. | Select and use drawing/ painting tools to illustrate a story                                                                                                    | I           | Μ | М | Μ | М | М | М   | Μ  | М   | М  |
| c. | Type a sentence                                                                                                    |             | - | М | Μ | М | М | М   | Μ  | М   | М  |
| d. | Insert graphics into a document                                                                                                    |             | - | М | М | М | М | М   | Μ  | М   | М  |
| e. | Create, add text and a graphic, and save a single page multimedia project                                                                                                    |             | - | R | Μ | М | М | М   | Μ  | М   | М  |
| f. | Save and print documents                                                                                                    |             |   | I | Μ | М | М | М   | Μ  | М   | М  |
| g. | Move, size, edit, and save images                                                                                                    |             |   | I | М | М | М | М   | Μ  | М   | М  |
| h. | Use cut, copy and paste features                                                                                                    |             |   | I | R | М | М | М   | Μ  | М   | М  |
| i. | Use application tools to check and edit work                                                                                                    |             |   | I | R | М | М | М   | Μ  | М   | М  |
| j. | Evaluate a multimedia presentation by applying specific evaluation criteria                                                                                                   |             |   |   | - | R | М | М   | Μ  | М   | М  |
| k. | Create a multimedia presentation incorporating sound and pictures                                                                                                    |             |   |   | - | R | М | М   | Μ  | М   | М  |
|    | Create simple documents by using electronic media and employing organizational                                                                                                |             |   |   |   |   |   |     |    |     |    |
| ١. | features and toolbars for formatting (e.g . word art, bullets, numbered lists, entry and                                                                                      |             |   |   | I | R | М | М   | М  | М   | М  |
|    | pull-down menus, thesaurus, spell checks, etc.)                                                                                                    |             |   |   |   |   |   |     |    |     |    |
|    | Create a multimedia presentation incorporating advanced multimedia features                                                                                                   |             |   |   |   | R | Б | 5.4 | 54 | Ν.4 | NA |
| m. | (importing sound, pictures, video, creating a master, modifying color schemes, etc.)                                                                                          |             |   |   | 1 | ĸ | R | М   | Μ  | Μ   | М  |
| n. | Use a variety of media to present information for specific purposes (e.g., reports, research papers, presentations, newsletters, Web sites, podcasts, blogs), citing sources. |             |   |   |   |   |   | I   | R  | R   | М  |

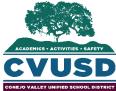

|    | CONEJO VALLEY UNIFIED SCHOOL DISTRICT                                                     | Grade-Level |   |     |     |     |     |     |     |       |     |
|----|-------------------------------------------------------------------------------------------|-------------|---|-----|-----|-----|-----|-----|-----|-------|-----|
|    |                                                                                           | К           | 1 | 2   | 3   | 4   | 5   | 6   | 7   | 8     | HS  |
|    | III. Communication & Collaboration; Informational Fluency; Research                       |             |   |     |     |     |     |     |     |       |     |
| a. | Open a Web browser                                                                        | М           | Μ | М   | М   | М   | Μ   | М   | М   | М     | М   |
| b. | Click on hyperlinks to navigate a web page                                                | 1           | Μ | Μ   | Μ   | М   | Μ   | М   | Μ   | Μ     | М   |
| c. | Identify and use browser toolbar buttons                                                  | I           | Μ | Μ   | Μ   | М   | Μ   | М   | Μ   | Μ     | М   |
| d. | Navigate a web page using arrow buttons to move backward and forward and scroll bar       |             |   | М   | М   | м   | М   | м   | м   | М     | м   |
| u. | to move up and down                                                                       |             | 1 | 101 | 101 | 101 | 141 | 101 | 101 | 141   |     |
| e. | Locate and access information by performing simple keyword searches in online sources     |             |   | Ι   | Μ   | М   | Μ   | М   | М   | Μ     | М   |
| f. | Use a Web subject directory to find information (e.g. Kiddle.co)                          |             |   | Ι   | Μ   | Μ   | Μ   | Μ   | М   | Μ     | Μ   |
| g. | Go to a website by typing in a URL in the browser address window                          |             |   | Ι   | R   | М   | Μ   | М   | Μ   | Μ     | М   |
| h. | Save a graphic from a Web page                                                            |             |   |     | I   | М   | Μ   | М   | М   | Μ     | М   |
| i. | Cut, copy, and paste text from a web page                                                 |             |   |     |     | М   | Μ   | М   | Μ   | М     | М   |
| j. | Organize information by creating and using electronic bookmarks                           |             |   |     |     | I   | Μ   | Μ   | М   | Μ     | М   |
| k. | Identify the structure of a website including homepage and hyperlinks                     |             |   |     |     | Ι   | R   | М   | М   | М     | М   |
| ١. | Navigate among multiple browser windows                                                   |             |   |     |     | Ι   | R   | М   | Μ   | М     | М   |
| m. | Use effective search strategies for locating and retrieving electronic information        |             |   |     |     |     |     | I   | R   | R     | М   |
| n. | Use appropriate academic language in online learning environments (e.g., post, thread,    |             |   |     |     |     |     |     | R   | R     | м   |
|    | intranet, discussion forum, drop box, account, and password).                             |             |   |     |     |     |     | •   | N   | IN IN | IVI |
|    | Explain how technology can support communication and collaboration, personal and          |             |   |     |     |     |     |     | R   | R     | м   |
| 0. | professional productivity, and lifelong learning.                                         |             |   |     |     |     |     | I   | n   | n     | IVI |
|    | Use a variety of district approved Web 2.0 tools (e.g., e- mail discussion groups, blogs, |             |   |     |     |     |     |     |     |       |     |
| р. | etc.) to collaborate and communicate with peers, experts, and other audiences using       |             |   |     |     |     |     | Ι   | R   | R     | М   |
|    | appropriate academic language.                                                            |             |   |     |     |     |     |     |     |       |     |
|    | Write correct in-text citations and reference lists for text and images gathered from     |             |   |     |     |     |     |     |     | R     | м   |
| q. | electronic sources.                                                                       |             |   |     |     |     |     |     |     | IX.   |     |

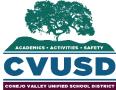

|                                                            | CONEJO VALLEY UNIFIED SCHOOL DISTRICT                                                                                                    | Grade-Level |   |   |   |   |   |   |   |   |    |
|------------------------------------------------------------|----------------------------------------------------------------------------------------------------|-------------|---|---|---|---|---|---|---|---|----|
|                                                            |                                                                                                    | К           | 1 | 2 | 3 | 4 | 5 | 6 | 7 | 8 | HS |
|                                                            | IV. Digital Citizenship                                                                                                    |             |   |   |   |   |   |   |   |   |    |
| a.                                                         | Treat technology with respect                                                                                                    | М           | Μ | Μ | Μ | М | М | М | М | Μ | Μ  |
| b.                                                         | Understand and follow grade-level expectations of the Acceptable Use Policy                                                                                             | Μ           | Μ | Μ | Μ | М | М | М | М | Μ | Μ  |
| c.                                                         | Understand Cyber Safety Concepts                                                                                                    | М           | Μ | М | Μ | М | М | М | М | Μ | Μ  |
| d.                                                         | Understand Information Ethics Concepts: Plagiarism and Copyright                                                                                                    | М           | М | Μ | Μ | М | М | М | М | М | Μ  |
| e.                                                         | Analyze and explain how media and technology can be used to distort, exaggerate, and misrepresent information                                                           |             |   |   |   |   |   | Ι | R | М | м  |
| f.                                                         | Explain the potential risks associated with the use of networked digital environments (e.g., internet, mobile phones, wireless, LANs) and sharing personal information. |             |   |   |   |   |   | I | R | R | м  |
| V. Critical Thinking, Problem Solving, and Decision Making |                                                                                                    |             |   |   |   |   |   |   |   |   |    |
| a.                                                         | Understand that technology assists with answering questions and solving information problems                                                                            | м           | М | м | М | м | м | м | м | м | м  |
| b.                                                         | Identify and explain terms and concepts related to spreadsheets (i.e. cell, column, row, values, labels, chart graph)                                                   |             |   |   | I | R | R | м | М | м | М  |
| c.                                                         | Create a bibliography                                                                                                    |             |   |   |   |   | R | R | R | R | Μ  |
| d.                                                         | Apply specific criteria to evaluate if teacher-selected websites are current, accurate, and relevant                                                                    |             |   |   |   | I | R | R | R | М | м  |
|                                                            | Understand the structure and purpose of a variety of electronic information sources                                                                                     |             |   |   |   |   |   |   |   |   |    |
| e.                                                         | (e.g. Internet, databases, etc.) to identify the best source to solve an information                                                                                    |             |   |   |   |   | 1 | R | R | R | М  |
|                                                            | problem                                                                                                    |             |   |   |   |   |   |   |   |   |    |
| f.                                                         | Demonstrate an understanding of the spreadsheet as a tool to record, organize and                                                                                       |             |   |   |   |   |   |   | R | R | м  |
| <u> </u>                                                   | graph information.                                                                                                    |             |   |   |   |   |   | • | n | n |    |
| g.                                                         | Use various applications to make predictions, solve problems, and draw conclusions.                                                                                     |             |   |   |   |   |   | I | R | R | Μ  |
| h.                                                         | Enter/edit data in spreadsheets and perform calculations using formulas                                                                                                 |             |   |   |   |   |   |   |   |   | Μ  |
| i.                                                         | Use mathematical symbols e.g. + add, - minus, *multiply, /divide, ^ exponents                                                                                           |             |   |   |   |   |   |   |   |   | Μ  |